## **Tp skecth'up-évaluation**

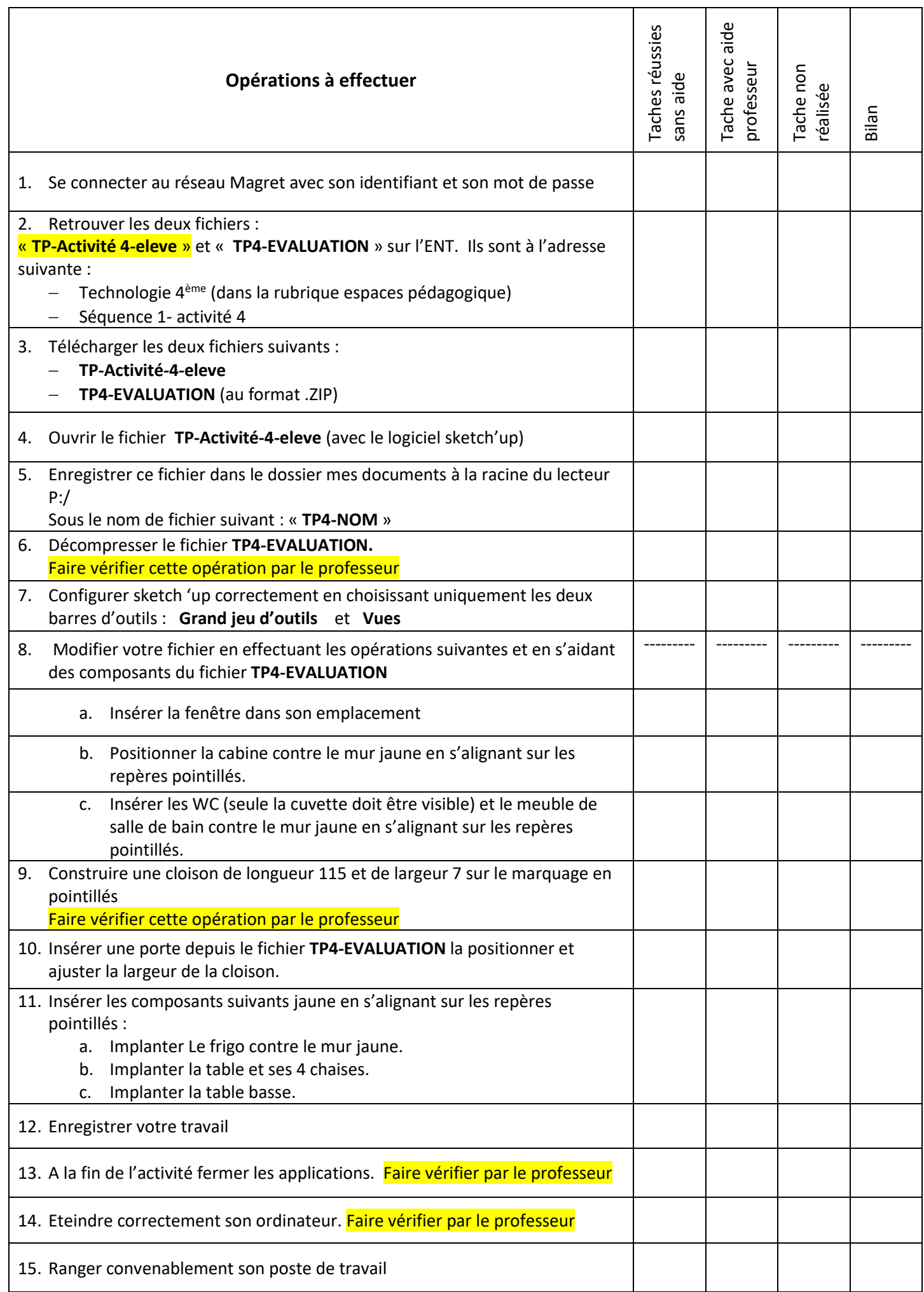